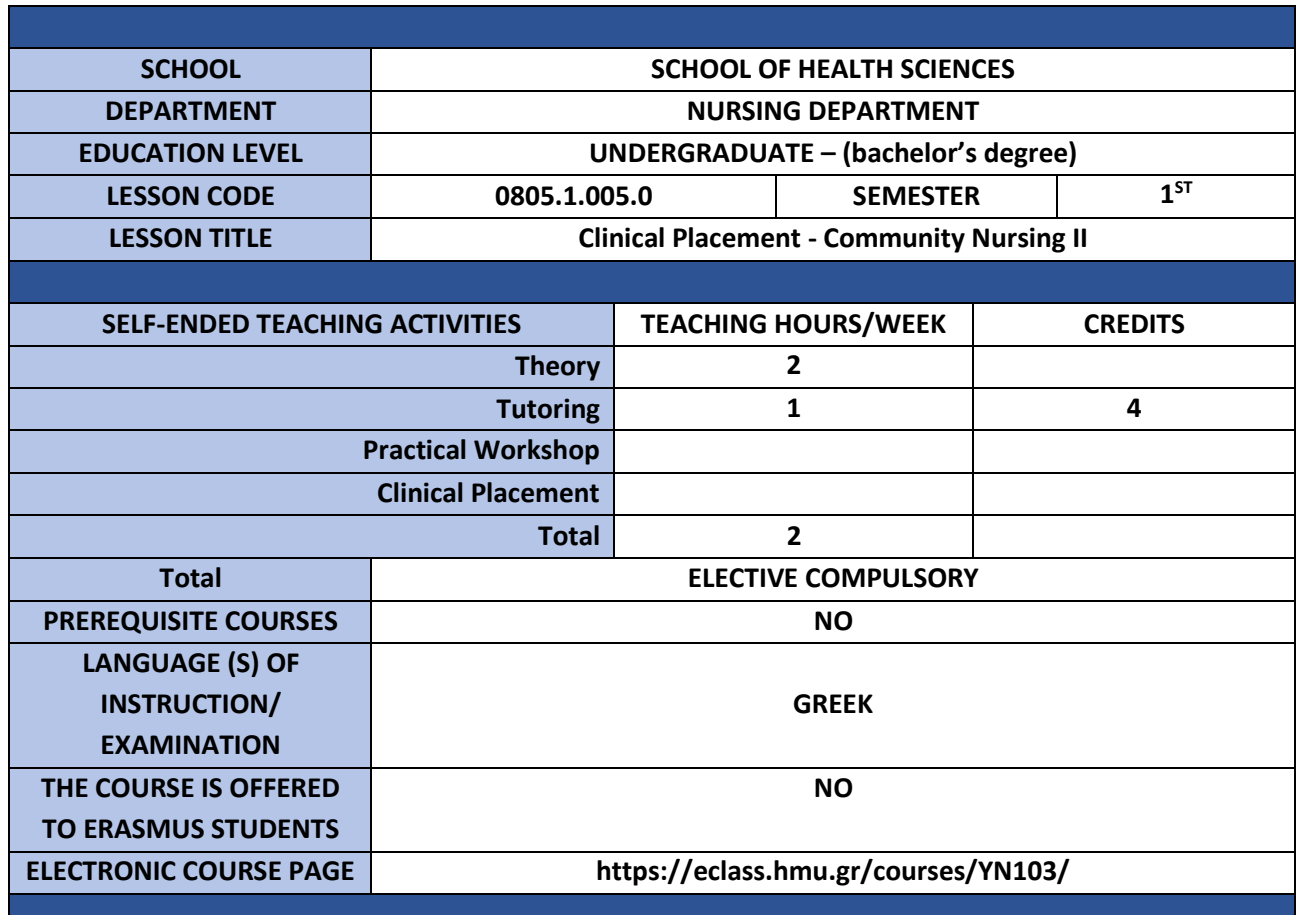

**Learning Outcomes**

The aim of the course is to provide students with the basic knowledge about Information and Communication Technologies (ICT), so that they can acquire the appropriate theoretical and practical background for the efficient use of these technologies.

Upon successful completion of the course, the student will be able to:

• Understand the basic concepts of Information Technology and Communications (ICT), the way and principles of operation and organization of a computer system, as well as the Internet, with an emphasis on their use in health services (information handling etc).

• Apply and use a computer system in office automation tasks, use to exploit and manage the basic services of a personal computer operating system in the organization, management, and retrieval of information, and be able to efficiently use a word processor for writing well-structured scientific reports and articles.

• Understand and be able to effectively manage a computer system, maintain digital records, communicate via email and be able to search for information on the internet in scientific knowledge bases and databases.

## **General Skills**

Searching, analyzing data and information using IT, adapting to new environment, Making decisions, Working autonomously, Generating new research ideas, Exercising criticism and self-criticism, Promoting free, creative and inductive thinking.

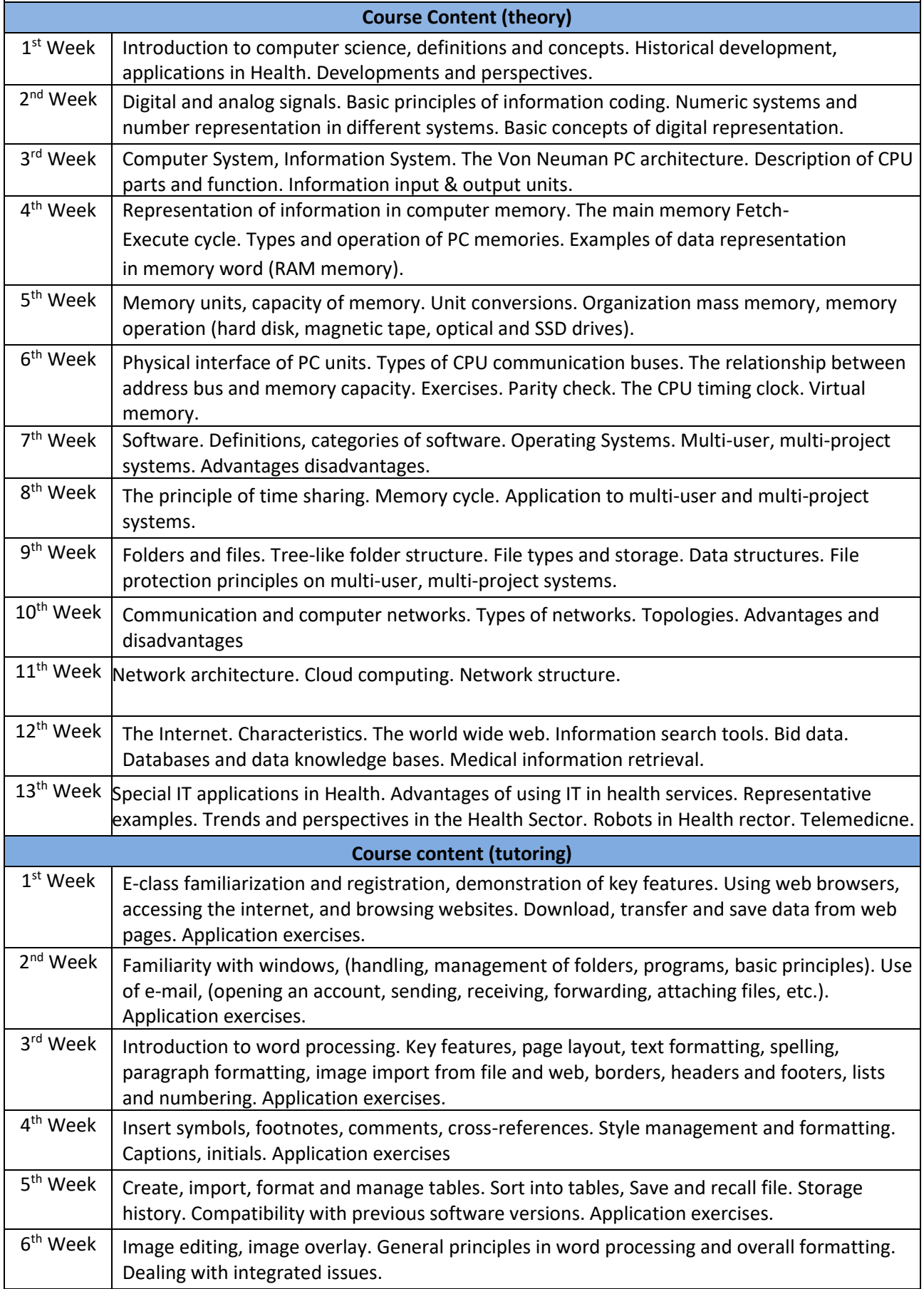

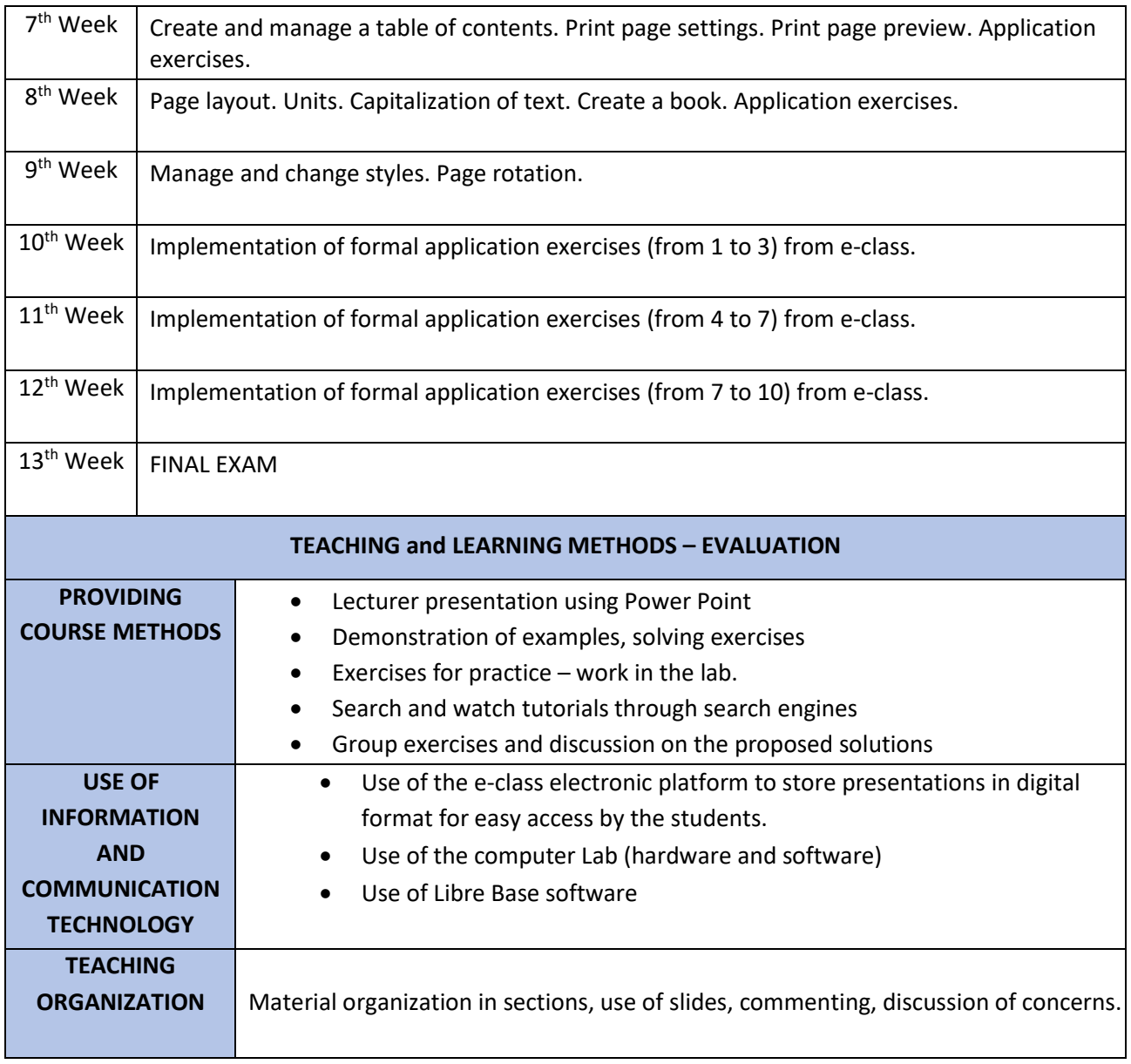

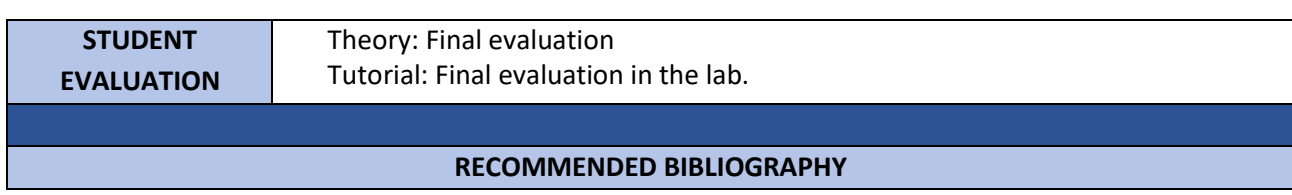

## A] THEORY

1. Electronic notes of the teacher in the e-class.

2. Teacher exercises.

3. Book [12845261]: INTRODUCTION TO INFORMATION, PAPADAKIS N. - PANAGIOTAKIS S. - PSARAKI M. ISBN: 978-960-9495-24-0

4. B. Giberitis, Skills in the Information Society Applications of Informatics, B. Giourdas Publishing, ISBN 978-960-387-575-8, 2007

5. Introduction to Computers, Peter Norton, Giola Publications.

B] Lab Tutorial

1) Electronic notes of the teacher in the e-class.

2) User manuals for the Libre Writter.

3) Windows 8 Office 2013, Mary Glava, DISIGMA Publications, 2014, ISBN: 878-960-9495-38-7.

4) Learn Microsoft Office 2019 easily, Book Code in Eudoxos: 86194037, Xarchakos Konstantinos

I., Karolidis Dimitrios A., Avakas Publications, ISBN: 978-960-6789-25-0